**государственное бюджетное общеобразовательное учреждение средняя общеобразовательная школа № 8 имени Героя Социалистического труда Б.П.Бещева городского округа Октябрьск Самарской области**

РАССМОТРЕНА на заседании ШМО

Бабушева Н.В Протокол №\_\_\_\_ от «30» августа 2023 г.

\_\_\_\_\_\_\_\_\_\_\_\_\_\_\_\_\_\_\_

СОГЛАСОВАНА Заместитель директора по УВР

\_\_\_\_\_\_\_\_\_\_\_\_\_\_\_\_\_\_\_\_\_\_\_\_

Кузнецова Л. А. от «30» августа 2023 г. «УТВЕРЖДЕНА» Директор

Шальнова Е.В. Приказ № 272-ОД от «30» августа 2023 г.

\_\_\_\_\_\_\_\_\_\_\_\_\_\_\_\_\_\_\_\_\_\_\_\_

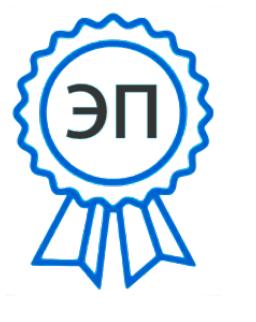

C=RU, O=ГБОУ СОШ № 8 г.о.Октябрьск, CN=Шальнова Елена Владимировна, E=school8\_okt@samara.ed u.ru 00 81 f8 22 c8 9f 41 cc e5 2023.08.31 16:02:25+04'00'

**АДАПТИРОВАННАЯ РАБОЧАЯ ПРОГРАММА УЧЕБНОГО ПРЕДМЕТА «ИНФОРМАТИКА» ЗА КУРС ОСНОВНОГО ОБЩЕГО ОБРАЗОВ (ДЛЯ ОБУЧАЮЩИХСЯ С УМСТВЕННОЙ ОТСТАЛОСТЬЮ (ИНТЕЛЛЕКТУАЛЬНЫМИ НАРУШЕНИЯМИ) ИНДИВИДУАЛЬНО) 7-8 класс**

#### **Пояснительная записка**

В результате изучения курса информатики у обучающихся с умственной отсталостью (интеллектуальными нарушениями) будут сформированы представления, знания и умения, необходимые для жизни и работы в современном высокотехнологичном обществе. Обучающиеся познакомятся с приёмами работы с компьютером и другими средствами икт, необходимыми для решения учебно-познавательных, учебно-практических, житейских и профессиональных задач. Кроме того, изучение информатики будет способствовать коррекции и развитию познавательной деятельности и личностных качеств обучающихся с умственной отсталостью (интеллектуальными нарушениями) с учетом их индивидуальных возможностей.

Рабочая программа учебного предмета «Информатика» составлена на основе АООП ГБОУ СОШ № 8 г.о. Октябрьск (УО, вариант 1) и ИУП обучающегося.

Данная рабочая программа реализуется на основе УМК: «Информатика»: учебник для 7 класса автор: Л.Л. Босова, А.Ю.Босова - М: БИНОМ Лаборатория знаний; учебник для 8 класса автор: Л.Л. Босова, А.Ю.Босова - М: БИНОМ Лаборатория знаний. Учебный предмет «Информатика» входит в предметную область «Математика».

Согласно индивидуальному учебному плану обучающегося на предмет отведено в 7 классе 34 ч (1ч в неделю), в 8 кл -17 часов (0,5 часа в неделю) за год для изучения с учителем и 17 часов (0,5 часа в неделю) для самостоятельного изучения.

#### **1. Планируемые результаты освоения учебного предмета**

#### **Личностные результаты:**

- 1) осознание себя как гражданина России; формирование чувства гордости за свою Родину;
- 2) воспитание уважительного отношения к иному мнению, истории и культуре других народов;

3) сформированность адекватных представлений о собственных возможностях, о насущно необходимом жизнеобеспечении;

4) овладение начальными навыками адаптации в динамично изменяющемся и развивающемся мире;

- 5) овладение социально-бытовыми навыками, используемыми в повседневной жизни;
- 6) владение навыками коммуникации и принятыми нормами социального взаимодействия;

7) способностьк осмыслениюсоциальногоокружения,своего места в нем,

принятие соответствующих возрасту ценностей и социальных ролей;

8) принятие и освоение социальной роли обучающегося, проявление социально значимых мотивов учебной деятельности;

9) сформированность навыков сотрудничества с взрослыми и сверстниками в разных социальных ситуациях;

10) воспитание эстетических потребностей, ценностей и чувств;

11) развитие этических чувств, проявление доброжелательности, эмоциональнонравственной отзывчивости и взаимопомощи, проявление сопереживания к чувствам других людей;

12) сформированность установки на безопасный, здоровый образ жизни, наличие мотивации к творческому труду, работе на результат, бережному отношению к материальным и духовным ценностям;

13) проявление готовности к самостоятельной жизни.

#### **Предметные результаты:**

#### **Минимальный уровень:**

- представление о персональном компьютере как техническом средстве, его основных устройствах и их назначении;
- выполнение элементарных действий с компьютером и другими средствами ИКТ, используя безопасные для органов зрения, нервной системы, опорнодвигательного аппарата эргономичные приёмы работы;
- выполнение компенсирующих физических упражнений (мини-зарядка);
- пользование компьютером для решения доступных учебных задач с простыми информационными объектами (текстами, рисунками и др.).

### **Достаточный уровень:**

- представление о персональном компьютере как техническом средстве, его основных устройствах и их назначении;
- выполнение элементарных действий с компьютером и другими средствами ИКТ, используя безопасные для органов зрения, нервной системы, опорнодвигательного аппарата эргономичные приёмы работы;
- выполнение компенсирующих физических упражнений (мини-зарядка);
- пользование компьютером для решения доступных учебных задач с простыми информационными объектами (текстами, рисунками и др.), доступными электронными ресурсами;
- пользование компьютером для поиска, получения, хранения, воспроизведения и передачи необходимой информации;
- запись (фиксация) выборочной информации об окружающем мире и о себе самом с помощью инструментов ИКТ.

#### **2. Содержание учебного предмета**

#### **Практика работы на компьютере**

Назначение основных устройств компьютера для ввода, вывода, обработки информации; включение и выключение компьютера и подключаемых к нему устройств; клавиатура, элементарное представление о правилах клавиатурного письма*,* пользование мышью, использование простейших средств текстового редактора. Соблюдение безопасных приёмов труда при работе на компьютере; бережное отношение к техническим устройствам.

# **Работа с простыми информационными объектами (текст, таблица, схема, рисунок)**

Преобразование, создание, сохранение, удаление. Ввод и редактирование небольших текстов. Вывод текста на принтер. Работа с рисунками в графическом редакторе, программах WORD, POWERPOINT. Организация системы файлов и папок для хранения собственной информации в компьютере, именование файлов и папок.

### **Работа с цифровыми образовательными ресурсами**

Работа с готовыми материалами на электронных носителях.

## **3. Тематическое планирование**

## **Информатика 7 класс, 34 часа**

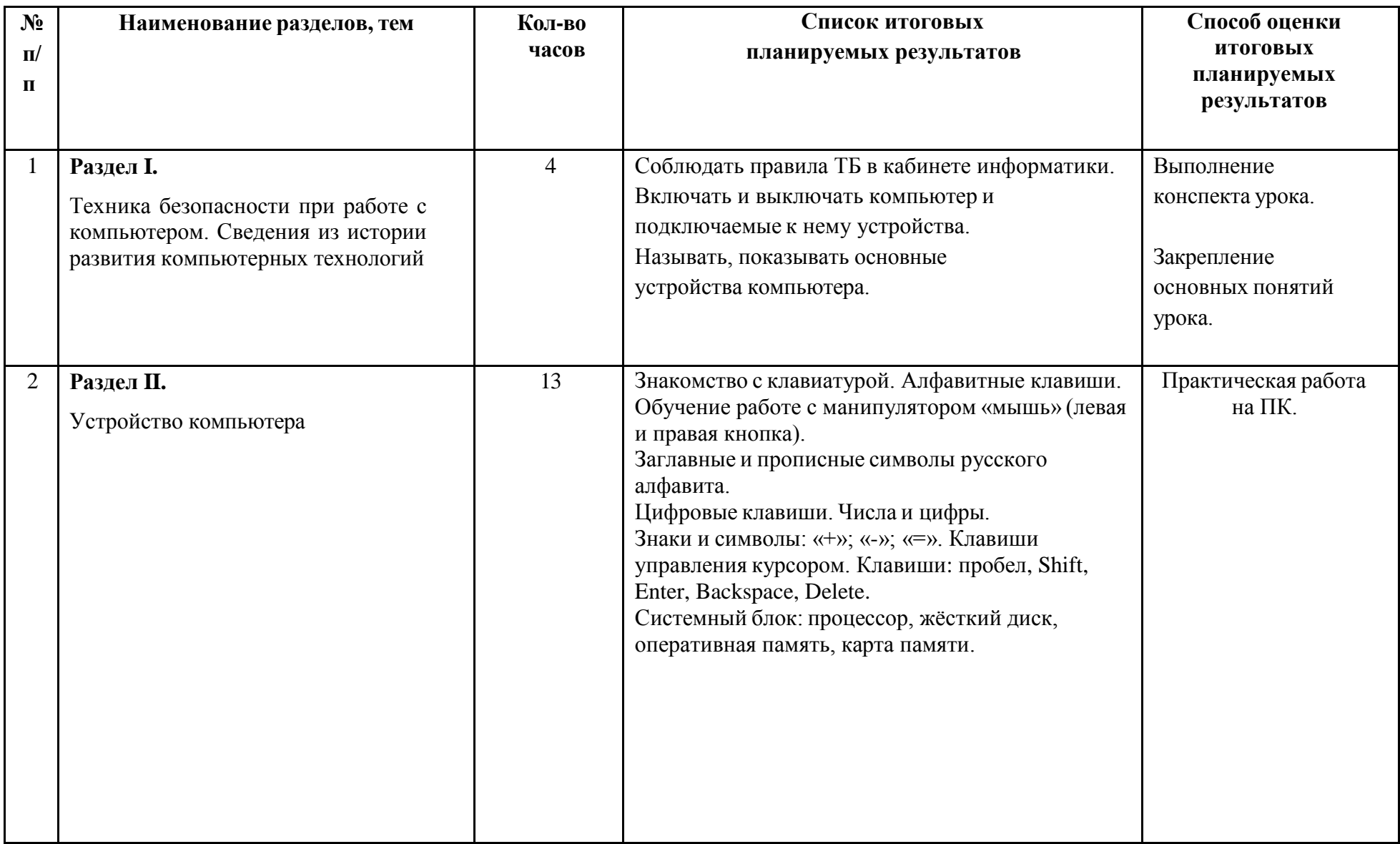

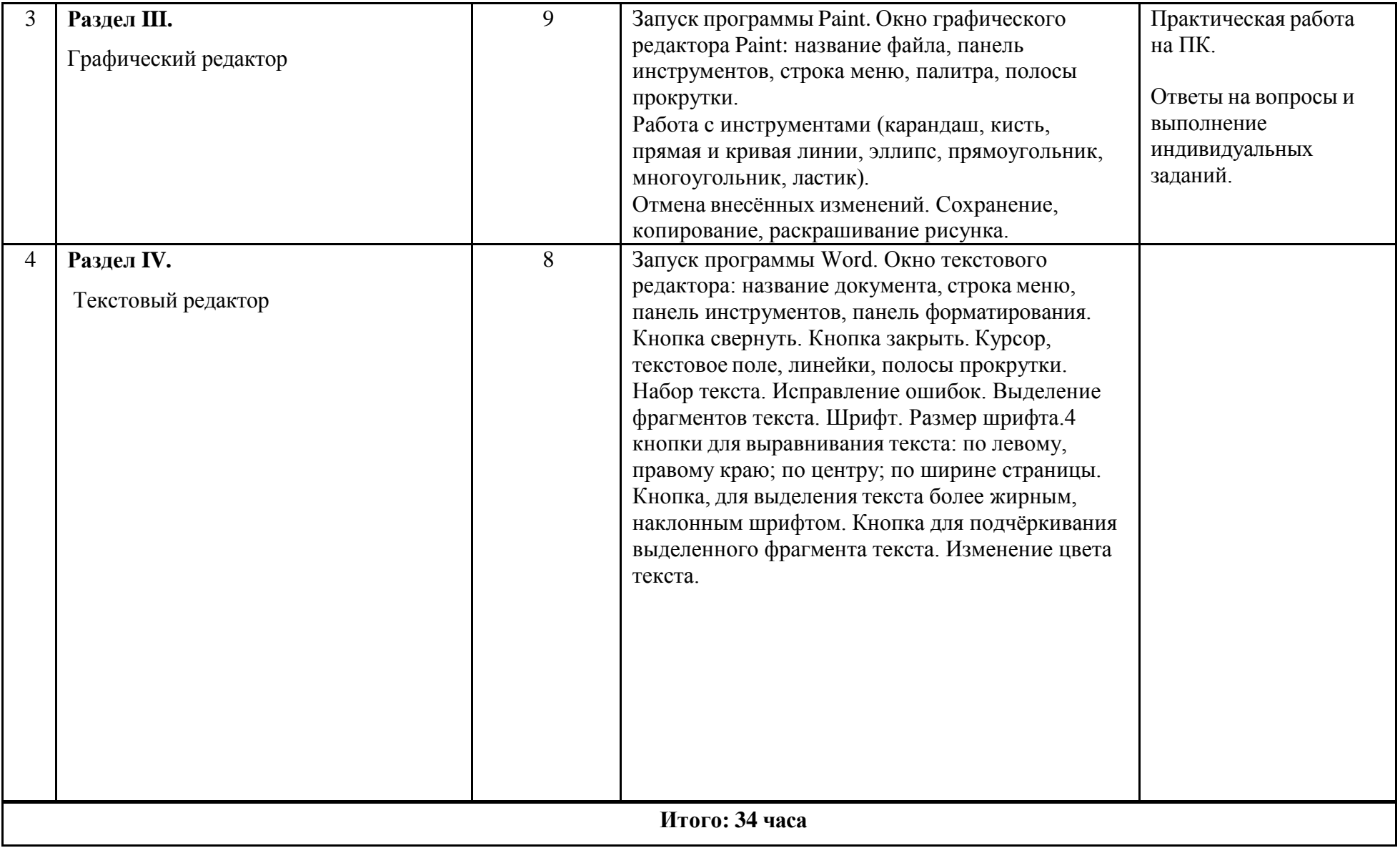

# **Информатика 8 класс, 34 часа**

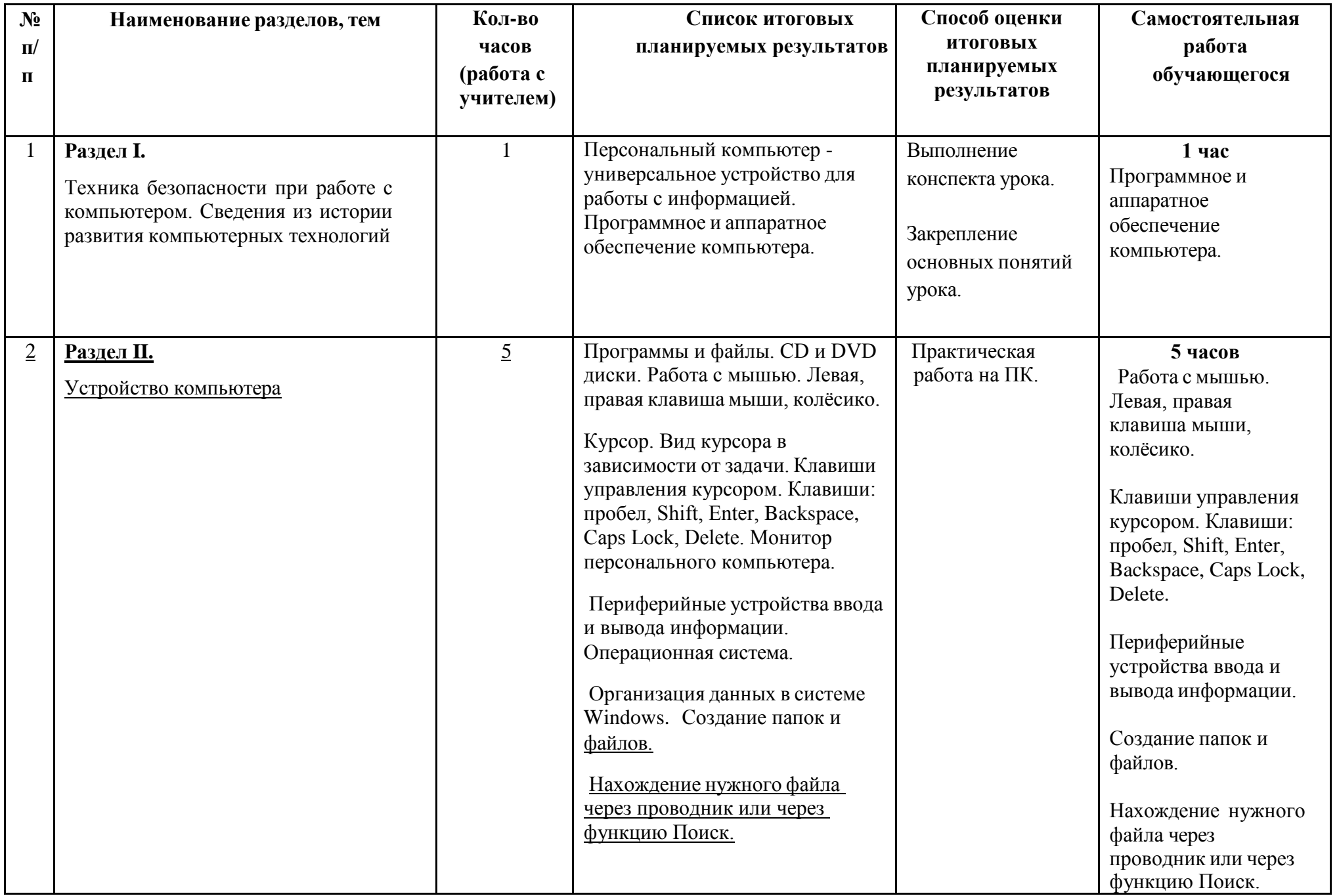

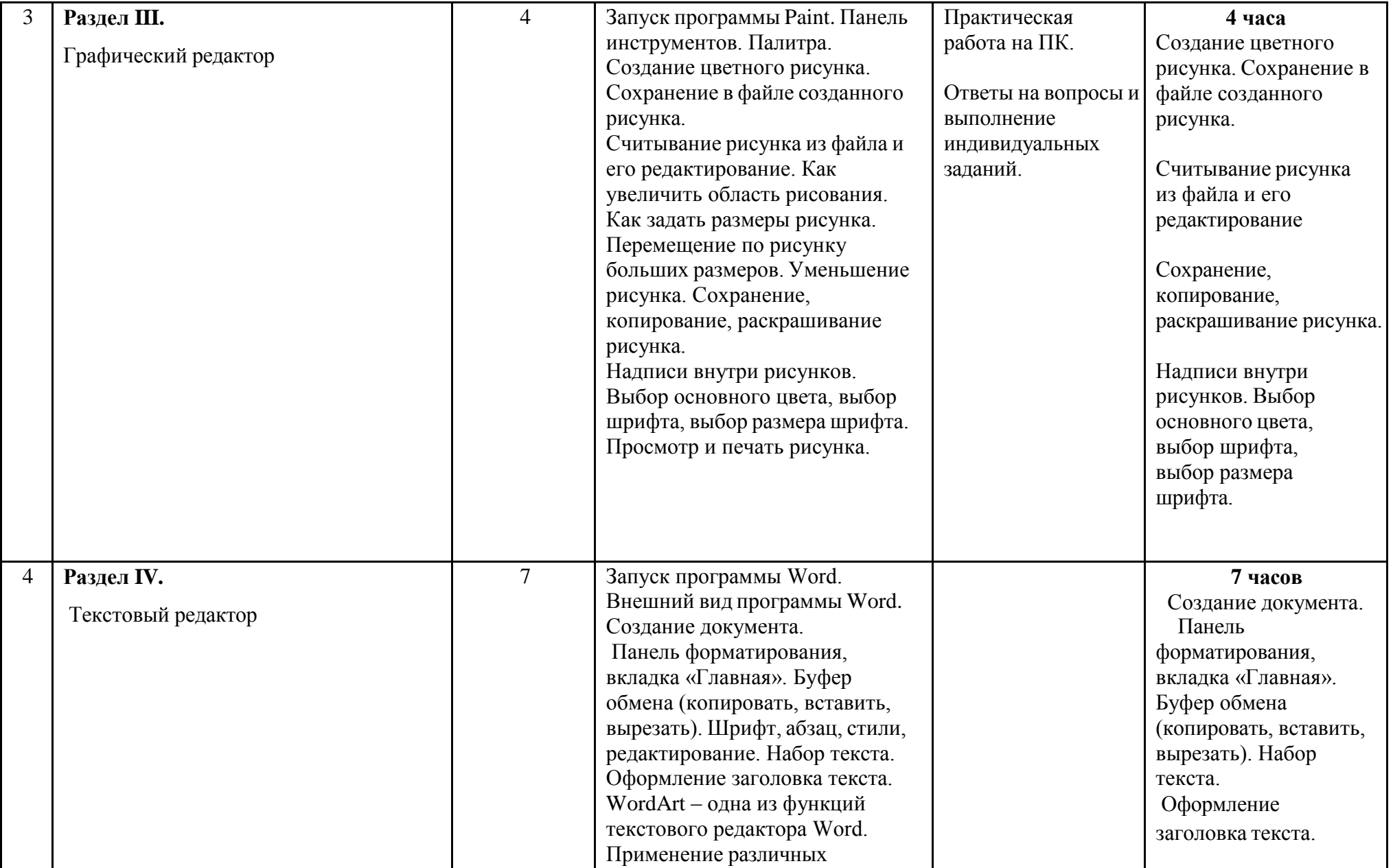

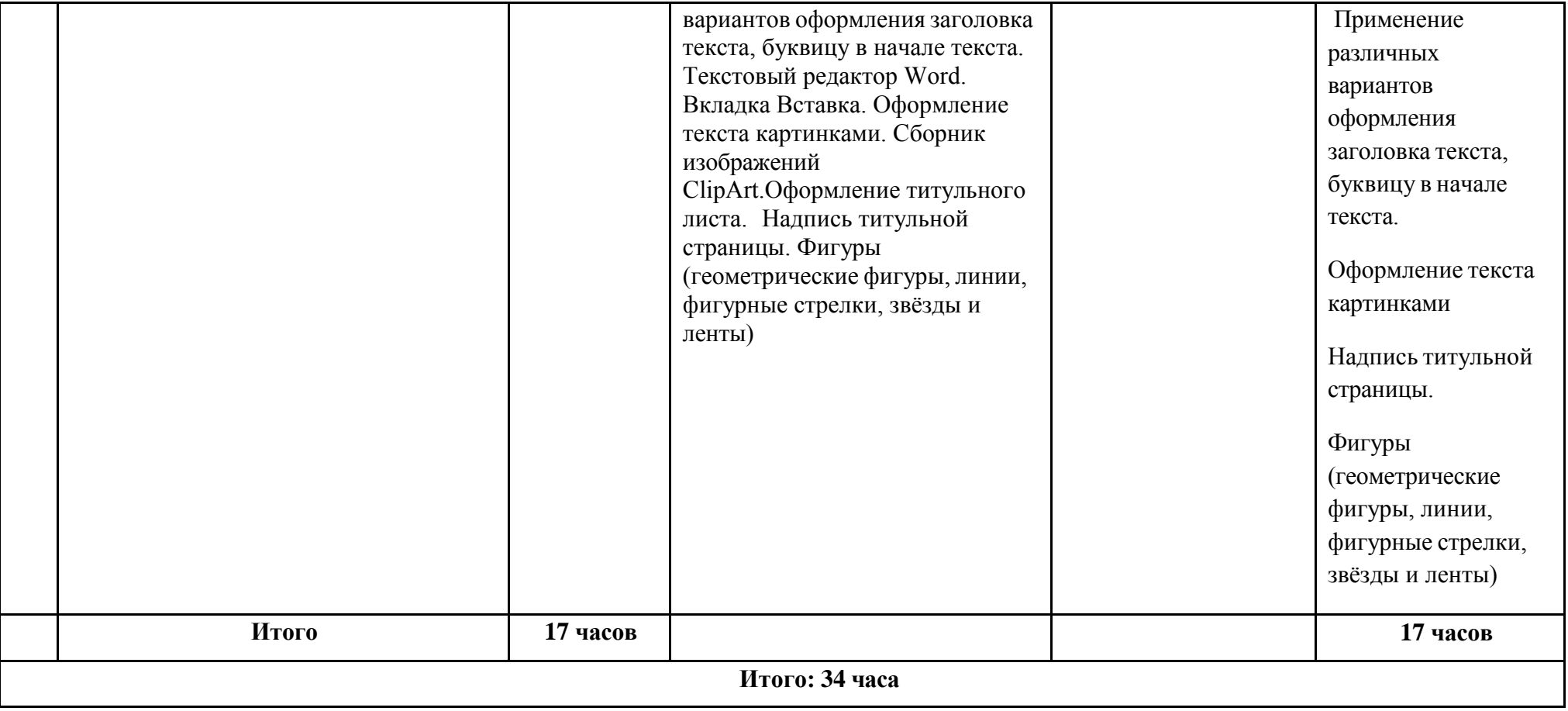